**جامعة محمد خيضر ) بسكرة( السنة الجامعية: 2024/2023 كلية العلوم االقتصادية والتجارية والتسيير المستوى: أولى ماستر تسويق**

**قسم العلوم التجارية مقياس: األساليب الكمية في التسويق 2**

# **المحاضرة الخامسة: النمذجة بالمعاالت البنائية Structural Equation Modeling (SEM)**

#### **.1 تمهيد:**

 يلجأ الباحثين إلى دراسة النماذج عوض االكتفاء باختبار الفرضيات، ذلك أن الفرضيات ماهي إالّ جزء بسيط من مجموعة أشمل أو أعم من العالقات الموجودة فعال بين المتغيرات، التي تظهر لنا في شكل نموذج، وبالتالي يمكن من خالل النموذج اختبار نسيج العالقات التي ينطوي عليها دفعة واحدة، دون القيام تجزئتها عالقة عالقة، كما ينطوي النموذج على مرونة في التنظير، حيث تضطلع نفس المتغيرات بأدوار مختلفة في النموذج، فإما أن تكون مستقلة أو وسيطة أو حتى متغيرات تابعة .

ومن هنا صارت النمذجة بالمعادلات البنائية المنهجية الأحدث لاختبار النماذج النظرية في العلوم السلوكية، والتي من بينها التسويق، هذه النماذج تكون ممثلة المتغيرات التي يمكن قياسها بصورة غير مباشرة، عن طريق مجموعة من المؤشرات الدالة عليها.

 وقد حققت النمذجة بالمعادالت البنائية تقدما كبيرا في مجال البحث في الظواهر النفسية واالجتماعية، حيث مكنت من التغلب على مشكلة القياس، والتي كانت من المشكلات الأساسية في دراسة الظواهر السلوكية، وأثبت نهج النمذجة البنائية نجاحا كبيرا في القدرة على دراسة النماذج النظرية األكثر تعقيدا بشكل شامل.

 ويتم استخدام نمذجة المعادلة البنائية بشكل شائع في برامج أموس Amos SPSS وبرنامج ليزرل LISREL . تعتبر نمذجة المعادالت البنائية أكثر تعقيدا من نماذج التحليل اإلحصائي التقليدية مثل االنحدار. إنها مزيج من مجموعة خوارزميات الكمبيوتر المتنوعة والنماذج الرياضية والأساليب الإحصائية المجهزة في مجموعة البيانات.

#### **.2 تعريف النمذجة بالمعادالت البنائية:**

 تعتبر النمذجة البنائية Modeling Equation Structural(SEM)، من أحدث منهجيات البحث في الظواهر االجتماعية ومن أهمها في تحليل بيانات الدراسات السلوكية، تمكن من وضع وتصميم النماذج النظرية لوصف العالقات المتشابكة بين عناصر الظاهرة وبينها وبين غيرها وصفا كميا، واختبار صحتها وتفسيرها تفسيرا شامال دون تجزئة لها، ومن أبرز تعاريفها:

- النمذجة بالمعادالت البنائية هي:'' مجموعة من الطرق اإلحصائية المتقدمة في تحليل البيانات، تهدف إلى اختبار صحة شبكة العلاقات بين المتغيرات (نموذج نظري)، التي يفترضها الباحث جملة واحدة، دون الحاجة إلى تجزئة العالقات المفترضة إلى أجزاء واختبار صحة كل جزء على حدى''.

- النمذجة بالمعادالت البنائية هي:'' نمط مفترض للعالقات الخطية المباشرة وغير المباشرة بين مجموعة من المتغيرات الكامنة والمقاسة''.

- النمذجة بالمعادالت البنائية هي:'' تقنية لتحديد وتقييم وتقدير النماذج الخطية للعالقات بين مجموعة من المتغيرات المالحظة وغير المالحظة''.

-النمذجة بالمعادلة البنائية هي عبارة عن:'' اختبار إحصائي يساعد على تقييم مجموعة من معادالت االنحدار في نفس الوقت''.

### **.3 خصائص منهجية النمذجة بالمعادالت البنائية:**

- تسمح باختبار صحة العالقات المفترضة في النموذج بين المتغيرات ككل دون تجزئتها إلى عالقات أحادية، يكون أقوى في إمداد الباحث بصورة أدق عن السلوك الحقيقي للمتغيرات. - تسمح باختبار العالقات بين المتغيرات من منظور تثبتي وتوكيدي، وليس من منظور استطالعي واستكشافي )التحليل االحصائي للبيانات بعد بناء نموذج نظري( . - ال تضم تقنية إحصائية واحدة، بل عائلة من اإلجراءات المتصلة، وتستخدم مصطلحات أخرى مثل التحليل البنائي للتغاير، النمذجة البنائية للتغاير. - تسمح بالتعرف على الطبيعة غير التامة للمقاييس، فتقوم بتحديد ونمذجة ودمج خطأ القياس في التحليل على خلاف الأساليب الإحصائية التقليدية . - تعالج مشكالت الخطية المتعددة، فالقياسات المتعددة ضرورية لوصف المتغيرات الكامنة )المتغيرات غير المشاهدة) - تستهدف اختبار صحة النماذج التي تنطوي في الغالب على عالقات بين المتغيرات الكامنة، وليس فقط عالقات بين متغيرات مقاسة. - المعلومات التي توظف الختبار صحة النموذج ال تأخذ شكل بيانات خام، وإنما تتخذ شكل مصفوفة التباين المشترك أو التغاير matrix Covariance.

### **.4 أهداف استخدام النمذجة بالمعادالت البنائية:**

- التحقق من صحة البنية المكونة لعناصر الظاهرة المدروسة كما تم تصورها، أي تحديد مدى تطابق النموذج االفتراضي مع البيانات الميدانية.

- دراسة العالقات واالرتباطات بين مكونات الظاهرة المدروسة، وبينها وبين بقية الظواهر المرتبطة بها.

- دراسة تأثير المتغير الوسيط بين المتغيرات المستقلة والمتغيرات التابعة في النموذج المفترض.

-تعديل النموذج المفترض وفقا للحالة العلمية لذلك.

-التحكم في أخطاء القياس، حيث يدمجها نموذج المعادالت البنائية ضمن متغيرات النموذج.

 وبشكل عام، تهدف النمذجة بالمعادالت البنائية إلى تحديد مدى تطابق النموذج النظري بواسطة لبيانات العينة، فإذا دعمت بيانات العينة النموذج النظري، فمن الممكن بعد ذلك افتراض نماذج نظرية أكثر تعقيدا، أما إذا تدعم البيانات النموذج النظري فإما أن يعدل النموذج الأصلي ويختبر ، أو يتم تطوير نماذج نظرية أخرى واختبار ها.

### **.5 مزايا وعيوب النمذجة بالمعادالت البنائية:**

 تسمح بتحليل العالقات المعقدة بين البنيات والمؤشرات، مما يوفر تفسيرات سببية ويساعد على التنبؤ، كما تساعد على فهم العالقات بين السمات الكامنة ومؤشراتها المرصودة، وكذلك تلك الموجودة بين السمات الكامنة، إال أنها تتطلب حجم عينة كبير نسبيًا لتجنب المشكالت المتعلقة بتقدير المعلمات واستدالل العينة الصغيرة، إضافة إلى أنه يمكن أن يكون لها متطلبات حسابية معقدة، خاصة عند التعامل مع مقارنات المجموعات المتعددة وارتباطات األخطاء المتبقية غير النموذجية.

# **.6 المفاهيم األساسية في نماذج المعالة البنائية:**

 تعتبر المتغيرات بأنواعها والمسارات أو العالقات بين المتغيرات بأشكالها من أهم عناصر النمذجة بالمعادالت البنائية، إضافة إلى أنها تحدد نواع النموذج ودرجة تعقيده:

**أ. تصنيف المتغيرات حسب الطبيعة:**

- **المتغيرات الكامنة )غير المشاهدة( variables Latent:** هي المتغيرات التي ال يمكن مالحظتها وقياسها بشكل مباشر، وإنما يستدل عليها عن طريق عدد من المؤشرات التي يتم إعدادها لقياسها (الاختبارات والاسبيانات). - **المتغيرات المشاهدة )المقاسة( variables Manifest:** هي المتغيرات القابلة للمالحظة والقياس بشكل مباشر، وتستخدم لالستدالل على المتغيرات الكامنة.

**مثال:** األداء التسويقي متغير كامن ال يمكن قياسه مباشرة، وإنما يمكن االستدالل عليه من خالل مؤشرات عديدة، مثل رضا الزبائن، الثقة في العالمة التجارية، والء الزبائن... وهي بدورها متغيرات كامنة، وكما يمكن االستداالل عليه من خالله متغيرات مقاسة، مثل حجم المبيعات، تكرار الشراء، عدد الزبائن الجدد، الحصة السوقية، التكاليف التسويقية، مدة االحتفاظ بالزبون...

**ب. تصنيف المتغيرات حسب المنشأ:** - **المتغيرات خارجية المنشأ variables Exogenous:** هي المتغيرات المستقلة التي تؤثر في غيرها، وال تتأثر بمتغيرات داخلية في النموذج، ومثالها أخطاء القياس. - **المتغيرات الداخلية variables Endogenous:** هي المتغيرات التي تتأثر بغيرها من المتغيرات داخل النموذج، ومثالها المتغيرات التابعة والوسيطة. **ج. تصنيف المتغيرات حسب التأثير:** - **المتغيرات ذات التأثير غير المباشر effect Direct:** هي المتغيرات التي تؤثر مباشرة في متغير آخر داخل النموذج. - **المتغيرات ذات التأثير غير المباشر effect Indirect:** هي المتغيرات التي تؤثر في متغير ما عبر متغير آخر داخل النموذج، ولذا تسمى الكتغيرات الوسيطة. **مثال:** االبتكار التسويقي متغير كامن، مستقل، خارجي المنشأ، يؤثر في األداء التسويقي وهو متغير كامن، تابع وداخلي المنشأ. **مثال:** الصورة الذهنية متغير كامن وسيط في العالقة بين تسويق المؤثرين كمتغير خارجي المنشأ كامن، والسلوك الشرائي كمتغير داخلي المنشأ كامن. ونالحظ أنه يوجد تأثير مباشر للتسويق المؤثرين في السلوك الشرائي، كما يوجد تأثر غير مباشر من خالل بناء الصورة الذهنية. **.7 لغة النمذجة بالمعادالت البنائية:**

توجد للنمذجة البنائية لغة موحدة متفق عليها في تصميم النماذج واختبارها، تتمثل في مجموعة من الأشكال المستخدمة في رسم النماذج:

- **دائرة أو شكل بيضاوي:** تشير إلى المتغيرات الكامنة، وهذا يعني أن المتغيرات داخل دائرة أو شكل بيضاوي هي متغيرات كامنة.

- **مستطيل أو مربع:** يشير إلى المتغيرات المشاهدة، وهذا يعني أن المتغيرات داخل المستطيل أو المربع هي متغيرات مشاهدة )مقاسة(

- **سهم ذو رأس واحدة:** يشير إلى عالقة سببية )المتغير الذي يخرج منه السهم يؤثر في المتغير الذي يصل إليه السهم.

> - **سهم ذو رأسين:** يشير إلى عالقة سببية وتأثير في االتجاهين )تأثير وتأثر(. - **سهم منحي ذو رأسين:** يشير إلى عالقة اقتران/ ارتباطية )ليس فيها سببية(. - **دائرة+ سهم يصل إلى الدائرة التي يوجد بها متغير كامن:** يشير إلى خطأ البناء في المتغير الكامن. - **دائرة+ سهم يصل المستطيل الذي فيه متغير مشاهد:** يشير إلى خطأ القياس في المتغير المشاهد.

# **.8 أنماط النماذج في النمذجة بالمعادالت البنائية:**

النمذجة بالمعادلات البنائية هي إطار تحليلي عام لعدة أنماط من النماذج، <mark>مثل تحليل الإنحدار المتعدد، تحليل</mark> المسار، والتحليل العاملي التوكيدي، والنموذج المتكامل لبرنامج AMOS ... الخ، والتي تمثل أجزاء ومراحل من نمذجة المعادالت البنائية، وهي بذلك امتداد للنموذج الخطي العام، الذي يسمح بتحليل مجموعة من المتغيرات بطريقة متزامنة ومتكاملة، أين تحدد العالقات بين المتغيرات بصورة أشمل وأوضح، عبر اختبار الفروض الموضوعة لتفسير العالقات بين المتغيرات الكامنة غير المشاهدة، والمتغيرات المقاسة المشاهدة، وهنا نركز على بعض النماذج فقط لأنها متعددة:

### **أ. نموذج االنحدار model Regression:**

 تتكون نماذج االنحدار من متغيرات مشاهدة فقط، وعالقات تأثير فقط بين متغيرات مستقلة ومتغيرات تابعة، يتم من خاللها تفسير متغير مشاهد تابع أو التنبؤ به، من خالل واحد أو أكثر من المتغيرات المشاهدة المستقلة. **مثال:** الخبرة )بعدد السنوات *x* )لدى رجل البيع كمتغير مشاهد مستقل، يستخدم للتنبؤ بحجم المبيعات y كمتغير مشاهد تابع، من خالل بناء معادلة االنحدار الخطي: b + a*x*=y، حيث a وb معلمات النموذج.

# **ب. نموذج تحليل المسار analysis model Path:**

المبيعات (متغيرات مشاهدة تابعة).

 يتكون تحليل المسار من متغيرات مشاهدة فقط، يتم من خاللها تفسير متغير مشاهد تابع أو التنبؤ به، إضافة إلى عالقات تأثير وتأثير بين المتغيرات المشاهدة بغض النظر عن كونها متغيرات مستقلة أو تابعة، فقد يكون متغير مشاهد أو أكثر مستقال وتابعا في نفس الوقت، ولذلك عادة تكون نماذج المسار أكثر تعقيدا، حيث يفترض وجود عالقة سببية بين المتغير التابع والمتغير المستقل، كما يمكن تجزئة هذه العالقة إلى تأثيرات مباشرة وتأثيرات غير مباشرة )عالقة وسيطية( من خالل المسارات.

**مثال:** الدخل متغير مشاهد مستقل وتابع في نفس الوقت، مستقل ألنه يتنبأ بقيمة المشتريات، وتابع ألنه يتم التنبؤ به من خلال متغيرات مستقلة (العمر ، الخبرة، عدد الأطفال). **مثال:** معدل غياب رجال البيع وااللتزام بمواعيد العمل )متغيرات مشاهدة مستقلة(، تؤثر على عدد العمالء وحجم

> تتمثل الخطوات الالزمة لبناء نموذج تحليل المسار في: .1 بناء نموذج سببي انطالقا من النظريات والدراسات السابقة؛ 2. إنشاء نمط للعلاقات بين المتغيرات بالترتيب (علاقات تأثر، تأثير، ارتباط)؛ .3 رسم نموذج تخطيطي للعالقات بين المتغيرات؛ .4 حساب معامالت المسار)معامالت االنحدار واالرتباط مثال(؛ 5. اختبار حسن المطابقة مع النموذج الأساسي؛ .6 تحليل وتفسير النتائج

### **ج. النموذج العاملي التوكيدي (CFM (Model Factor Confirmatory:**

 ال ينطلق الباحث في التحليل العاملي التوكيدي من المجهول، وإنما من فرض أو نموذج معلوم، يريد التحقق منه ميدانيا وتحديد مدى مطابقته للبيانات الميدانية، والفرض (الصفري) ينص على عدم وجود فروق بين النموذج النظري والبيانات الميدانية. أما في التحليل العاملي االستكشافي، فالباحث يريد توليد نموذج أو فرض انطالقا من البيانات الميدانية، فهو ينطلق من المجهول ليستكشف أبعاد المقياس (الأبعاد هي المتغيرات الكامنة والمقياس هو الاستبيان).

وبما أن نمذجة المعادلة البنائية تدرس الروابط السببية بين المتغيرات غير المشاهدة (الكامنة)، فتحدد مساهمة المتغيرات المشاهدة (العبارات) في تقييم المتغيرات غير المشاهدة ( الأبعاد الكامنة)، وبما أن التحليل العاملي التوكيدي هو أسلوب مناسب لفحص تأثير كل عبارة في قياس البنية المعنية أو االبعد، فإنه يتيح اختيار العومل (المكونات) ذات الصلة فقط بالنموذج، وبالتالي يقلل من أبعاد البيانات ويوحد مقياس المؤشرات المختلفة، بمعنى آخر ، إذا كان النموذج يحتوي على العديد من المتغيرات الكامنة، فسيساعد التحليل العاملي التوكيدي على تقليلها، بحيث ال تظهر إال المتغيرات ذات الصلة.

### **مثال:**

التأكد من نموذج نظري حول الالتزام بشراء منتج معين أو ماركة معينة، باعتباره يحتوي على عاملين (بعدين): تفضيل الشراء ونية الشراء، وكل بعد يعتبر متغير كامن لأنه يمكن قياسه من خلال عدة متغيرات مشاهدة (فقرات في االستبيان مثال(.

# **د. نموذج القياس model Measurement:**

 هو الجزء أو الكل من نموذج المعادلة البنائية، الذي يتعامل مع المتغيرات الكامنة ومؤشراتها )المتغيرات المشاهدة: الفقرات)، حيث يحدد العلاقات بين المتغيرات المشاهدة والمتغيرات غير المشاهدة (الكامنة)، كما أنه يصف صدق وثبات المتغيرات المشاهدة.

# **هـ. نموذج البناء model Structure:**

يحدد العلاقات السبيية الموجودة بين المتغيرات الكامنة (غير المشاهدة)، فهو يحدد أي المتغيرات الكامنة يؤثر بصورة مباشرة أو غير مباشرة، على التغيرات في قيم متغيرات كامنة أخرى في النموذج، ويتم تحديد نموذج البناء انطالقا من نظريات ودراسات سابقة، وقد يضم أكثر من نموذج قياس، وهو يحدد التأثيرات المباشرة بين المتغيرات خارجية المنشأ والمتغيرات داخلية المنشأ في النموذج، وأخطاء القياس في النموذج.

# **و. برنامج AMOS المتكامل:**

 يعد برنامج آموس SPSS AMOS هو أحد البرامج اإلحصائية التي تتعامل مع بيئة ميكروسوفت ويندوز، كما أنه يعمل عن طريق الحزمة الإحصائية SPSS، يسمى البرنامج بهذا الاسم اختصاراً للاسم لالسم Structures Analysis of Moment أي تحليل بنية العزوم.

 ويتكون البرنامج من جزأين اثنين هما: الرسوم البيانية Amos Graphics واألساسيات Basic Amos، فالجزء األول يساعد المستخدم في تحديد النموذج عن طريق الرسوم على الشاشة والتحكم في مظاهر التحليل بتحديد المسارات وتسمية المتغيرات على النموذج المرسوم، أما الجزء الثاني فيتم عن طريق كتابة األوامر من خالل لوحة المفاتيح ومن خالل قواعد محددة للبرنامج عن أسلوب كتابة المدخالت ولغة البرنامج Syntax.

ويتضمن استخدام البرنامج إنجاز بعض **تحليالت إحصائية** الهامة مثل:

- تحليل بنية التباين نمذجة المعادالت البنائية (Modeling Equation Structural (Analysis Structure Covariance؛ - تحيل المسار Analysis Path؛

- التحليل العاملي التوكيدي Analysis Factor Confirmatory؛

- االنحدار المتعدد Regression Multiple؛

- تحليل المتغيرات الكامنة Analysis Variable Latent؛

- تحليل علاقات البنية الخطية Linear Structural Relation Analysis

# **ومن أهم مميزات برنامج AMOS مايلي:**

 سهولة التعامل معه من خالل لغة البرنامج Syntax أو خطوط تكويد اإلدخال، التي تصف النموذج والبيانات والتحليل والنواتج، إذ يمكننا من إجراء نفس المعالجات التي تنجزها برامج أخرى مثل ,EQS MX ,MPLUS ,R, SEPATH ,LISREL وغيرها ولكن بسهولة أكبر.

 إعطائه تقديرات الستراتيجية Bootstrapping، والتي تعتمد على توليد بيانات فعلية جمعها الباحث لمتغيرات معينة، وإعطاء تقديرات لألخطاء المعيارية وفترات الثقة لكل تقديرات المعالم.

 يمتلك البرنامج استراتيجيات للتعامل مع البيانات المفقودة Data Missing والمتغيرات التصنيفية كمتغيرات تابعة.

 يمكن تحميل أداة للبرنامج تقوم برسم النماذج نيابة عن الباحث تسمى Plugin Pattern Matrix Model Builder، بما يسهل الأمر على الباحثين.

 تتوافر نسخة مجانية من البرنامج، ولكنها ال تقبل سوى ثمانية متغيرات وال تعطي سوى 54 معلما للنموذج يعد استخدام برنامج آموس هو األفضل في حالة كون البحث يستند إلى إطار نظري قوي أو دراسات سابقة قوية تدعم فرضيات معينة.

 يكون استخدام آموس أكثر احترافية إذا ما كان البحث يتضمن أكثر من عامل مؤثر وأكثر من عامل متأثر، إذ يقوم البرنامج بالتحليل مع ربط كافة العالقات معا، وبيان أثر هذه العالقات مع بعضها؛ ففي حالة اختبار نموذج نظري، يعمل البرنامج على تحليل النموذج كله مرة واحدة دون اجتزاء عوامله والتعامل معها بشكل منفرد.

 يمكن لبرنامج آموس أن يخدم في تطوير إطار نظري جديد للبحث، من خالل مؤشرات تعديل النموذج Indices . Modification، وإيجاد عالقات جديدة بين العوامل مقبولة نظرياً

 يسمح برنامج آموس باختبار الكثير من الفرضيات في آن واحد، باإلضافة إلى المرونة العالية وتحليل تلك الفرضيات حتى في حالة وجود ما يسمى Multicollinearity، أي تشابه العوامل المؤثرة فيما بينها.

 يساعد آموس في إجراء التحليل العاملي التوكيدي Confirmatory Factor Analysis) CFA (الذي ال يجريه برنامج SPSS ، والذي يقتصر استخدامه على إجراء التحليل العاملي االستكشافي فقط Factor Exploratory ( EFA (Analysis، كما يساعد آموس بإجرائه كثيراً على إيجاد نسبة الخطأ في اإلجابةK والتي تعاني منها البحوث بصفة عامة والبحوث االنسانية بوجه خاص.

 يقبل آموس التحليل حتى في وجود بعض البيانات المفقودة، ويقوم بتحليل اإلطار النظري، من خالل وجود العوامل الوسيطة Mediating Variables، كما يقوم بالتحليل حتى في حالة عدم وجود المنحنى االعتدالي الطبيعي للبيانات.

#### **.9 خطوات النمذجة بالمعادالت البنائية:**

يمكن تلخيص الخطوات الأساسية لاختبار النمذجة بالمعادلات البنائية في العناصر التالية: **أ. تحديد النموذج:** 

يقصد به توظيف الأطر النظرية المناسبة، ودعمها برسم تخطيطي للنموذج يعين على توضيح وتنظيم المتغيرات والعالقات الممكنة بينها، إضافة إلى استخدام اللغة والرموز، مما يساعد في ترجمة النموذج التخطيطي إلى البرمجيات االحصائية المتخصصة في المعادالت البنائية.

### **ب. تعيين النموذج:**

 يقصد به تحديد احتياجات النموذج المفترض من المعلومات التي يتطلبها لتقدير المعلمات، ومقارنتها بوحدات المعلومات المتاحة أو المتوفرة في البيانات، وبالتالي التحقق من أن المعلومات التي توفرها بيانات العينة، تسمح بالتوصل إلى قيم وحيدة ومحددة للمعلمات الحرة للنموذج المفترض، وافتقار النموذج للتعيين يعني استحالة تقدير قيمة وحيدة لكل معلمة من المعلمات الحرة للنموذج المفترض، فيكون لكل معلمة عدد كبير من القيم التي تمثل حل له، وبالتالي يستحيل انتقاء الحل الأنسب لكل معلمة.

#### **ج. تقدير النموذج:**

 يعني ايجاد قيم عددية للمعلمات الحرة في النموذج، بحيث تكون مصفوفة البيانات المشتقة من النموذج )مصفوفة التابين المشترك أو التغاير( قريبة جدا من بيانات العينة، أي من مصفوفة التباين والتغاير للعينة التي تمثل اإلطار المرجعي، التي ينبغي أن يعيد النموذج المفترض انتاجها بدقة كي يكون نموذجا نظريا متطابقا مع بيانات العينة. **د. اختبار حسن المطابقة للنموذج:**

يعني اختبار مدى صحة النموذج ارتكازا على بيانات العينة، أي المتغيرات المشاهدة (المقاسة)، وذلك من خلال مؤشرات حسن المطابقة التي تزودنا بصورة عامة أو اجمالية عن مطابقة النموذج للبيانات، حيث ال توفر معلومات تفصيلية عن الأجزاء الفردية (المعلمات الفردية) للنموذج التي تفتقر للمطابقة، والتي قد تشكل مواطن الضعف فيه.

 رغم أن مؤشرات حسن المطابقة قد تدل على مطابقة جيدة للنموذج ككل، إال أنها مؤشرات اجمالية وليست تفصيلية حول مطابقة النموذج ككل، وال تزودنا عن مطابقة المكونات أو األجزاء الموضعية أو المعلمات الفردية للنموذج، التي قد تختلف حالة مطابقتها عن المطابقة االجمالية للنموذج.

# **هـ. تعديل النموذج:**

يعني تصحيح الأخطاء التي يمكن أن تكون في النموذج المفترض، سواء في كل النموذج في جزء منه، فإنه توجد طريقتان واسعتا االستعمال: طريقة البواقي، وطريقة فحص مؤشرات التعديل.

#### **.10 مؤشرات جودة المطابقة:**

تختبر مؤشرات حسن المطابقة مدى تطابق النموذج النظري مع البيانات الميدانية (الواقع)، ويعد اختبار مربع كاي 2 χ أهمها، حيث إذا كان غير دال احصائيا، فإن معظم قيم مؤشرا المطابقة األخرى ستقع في المجال المثالي. والجدول التالي يوضح أهم المؤشرات المستخدمة ومجاالت جودتها:

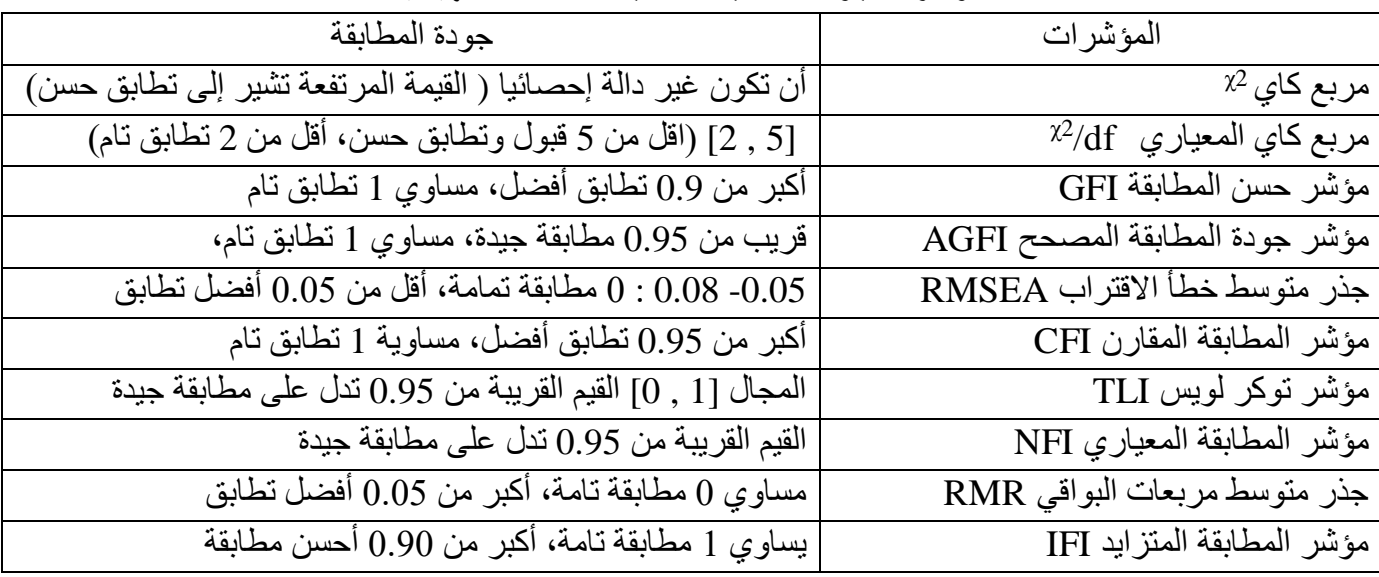

### **مؤشرات جودة المطابقة لنمذجة المعادالت الهيكلية**

# **.11 مؤشرات تعديل النموذج:**

تختبر مؤشرات حسن المطابقة مدى تطابق النموذج النظري مع البيانات الميدانية (الواقع)، ويعد اختبار مربع كاي 2χ أهمها، حيث إذا كان غير دال احصـائيا، فإن معظم قيم مؤشرا المطابقة الأخرى ستقع في المجال المثالي. وإذا كانت المطابقة (وبالتالي جودة النموذج) غير كافية، فإن الحل هو تعديل النموذج من خلال حذف العلاقات (وبالتالي حذف المعلمات) غير الدالة احصائيا، وإضافة معلمات تحسن من مطابقة النموذج.

 وتقدم برامج النمذجة مؤشرات تعديل لكل معلمة يحددها الباحث ضمن خياراته للبرنامج قبل اختبار تقدير مطابقة النموذج، فتساعده في تعديل النموذج ليصبح أكثر مالءمة للبيانات الميدانية، ويشير كل مؤشر تعديل إلى المدى الذي يتوقع أن يخفض اختبار كاي مربع γ، إذا وضعت هذه المعلمة حرة وتمت إعادة تقدير النموذج، لكن عموما ينبغي تخفيف المعلمة التي لها أكبر مؤشر تعديل، إذا كان ممكن تفسير ذلك منطقيا ونظريا، وإال تم تعديل ثاني أعلى مؤشر تعديل وهكذا،... حتى يتم التوصل إلى أفضل مطابقة للنموذج بما يتفق مع المنطق النظري.

**مثال:**

**هذا نموذج تحليل االنحدار، ألن كل المتغيرات مشاهدة )مقاسة( + عالقات تأثير فقط بين متغيرات مستقلة ومتغيرات تابعة.**

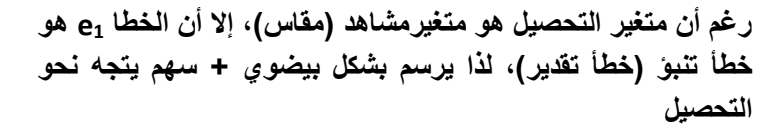

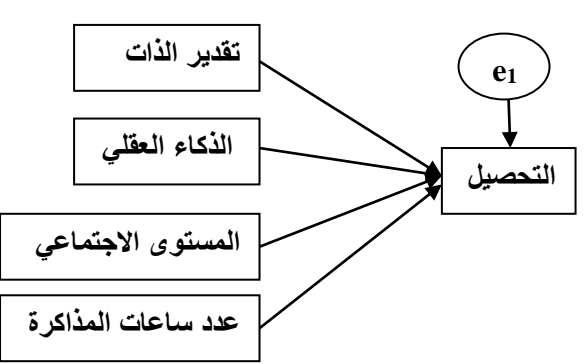

**مثال:** 

**هذا نموذج تحليل المسار، ألن كل المتغيرات فيه مشاهدة )مقاسة( فقط، لكن هناك عالقات تأثر وتأثير، حيث أن تقدير الذات متغير مؤثر ألنه يتنبأ بالتحصيل، ومتأثر ألنه يتم التنبؤ به من خالل متغيرات مستقلة. إعداد النموذج اعتمادا على نظريات أو دراسات سابقة. توجد أخطاء تنبؤ في المتغيرات تابعة )تقدير الذات والتحصيل(.**

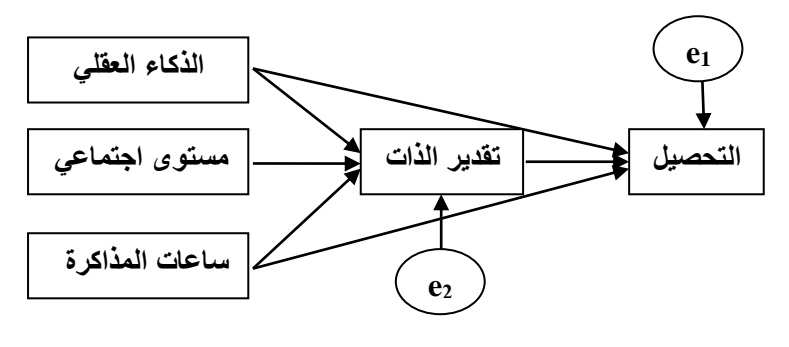

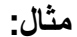

**هذا نموذج قياس، ألنه توجد عالقة ارتباط بين متغيرات كامنة )االنفتاح والعصابية(، أي قياس االرتباط بين المتغيرين الكامنين وليس)التأثير أو السببية(. وهو نموذج القياس ألنه يتم قياس متغيرات كامنة من خالل متغيرات**  مشاهدة **(فق**رات الاستبيا*ن).* **توجد اخطاء قياس في المفقرات )متغيرات خارجية ألنها تعود ألداة**  القياس (الاستبيا*ن)* أو المجيب.

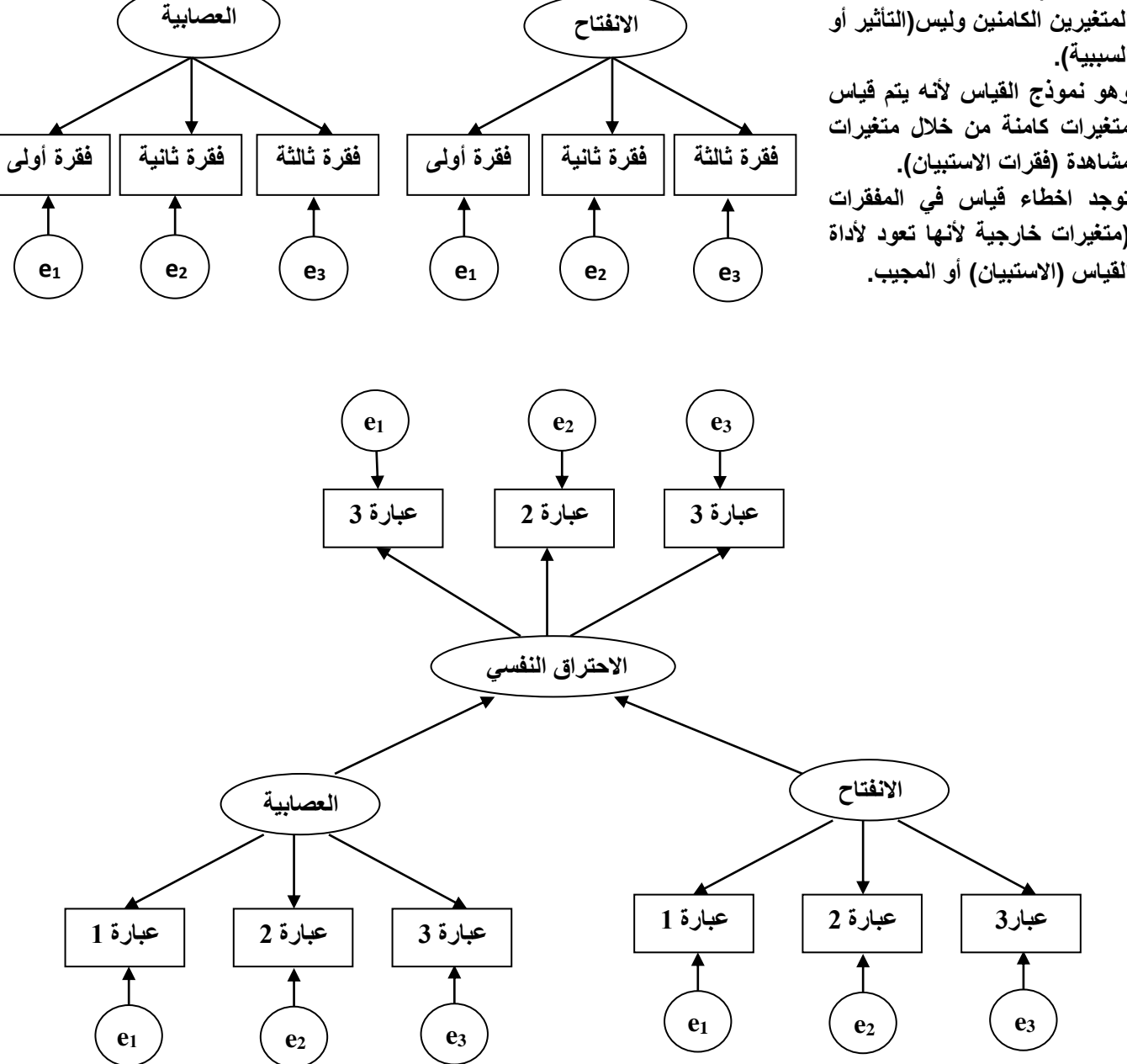

**مثال:**

نموذج بنائي، لأن توجد علاقات تأثير (في اتجاه واحد) بين المتغيرات الكامنة (الاحتراق النفسي، العصابية، والانفتاح)، وكل متغير كامن منها يقاس بـ 3عبارات في الاستبيان (متغيرات مقاسة)، أي أنه توجد <mark>3 نماذج قياس</mark> تشكل <mark>النموذج البنائي</mark>.